## $B_1$ Мидл Python-разработчик

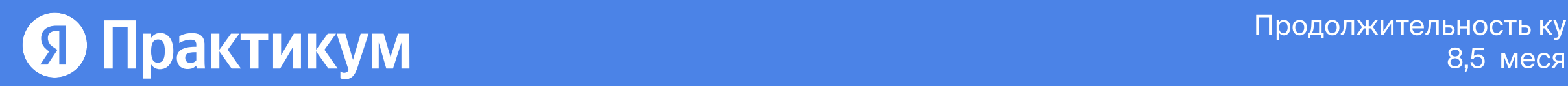

2–3 часа

Вступительное тестирование

Тема: Ты не пройдёшь?

• Middle-Python —

это не только про Python

- Python
- Базы данных
- Архитектура
- Контейнеризация
- Soft-skills

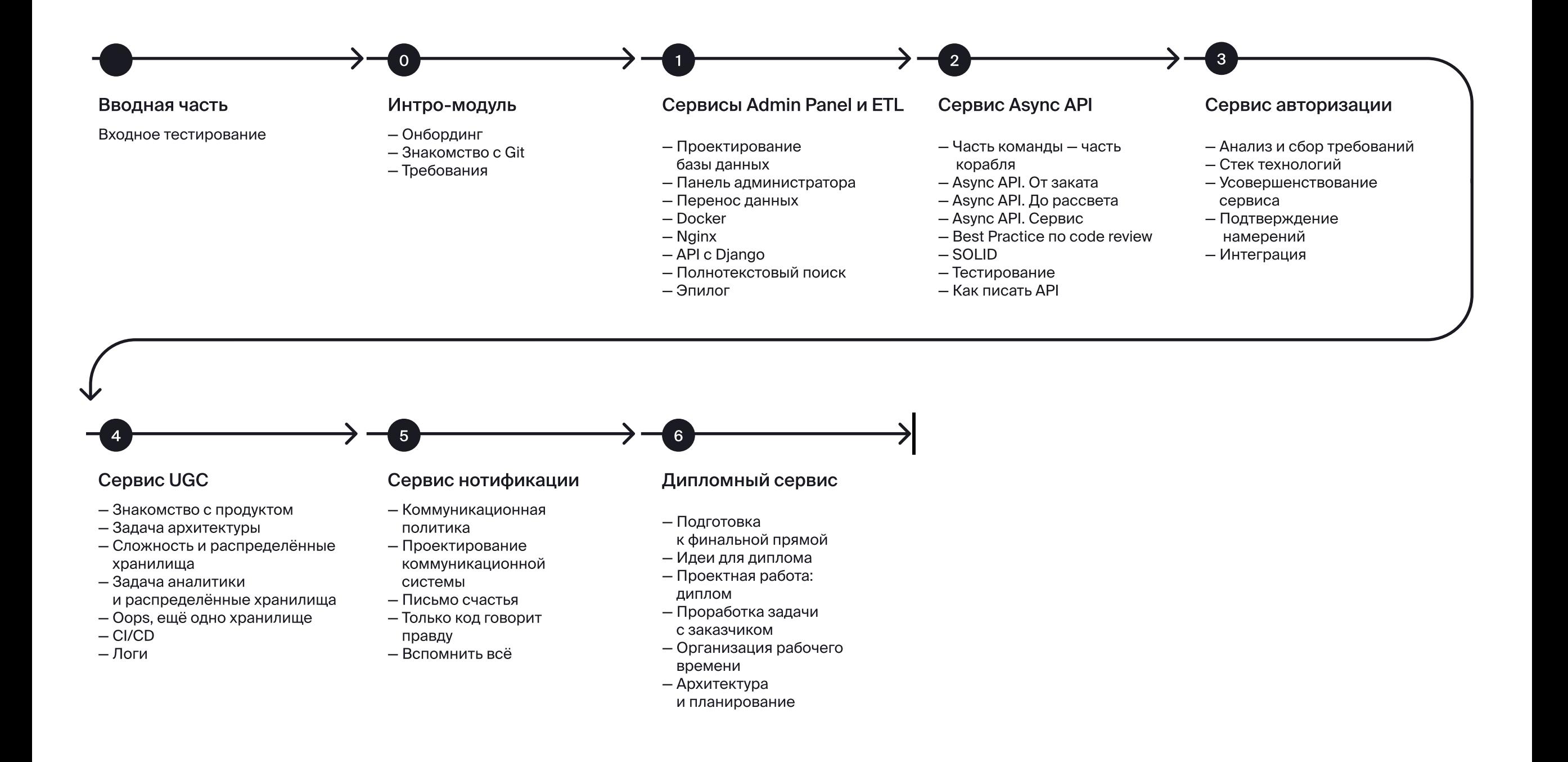

Серия вопросов про бэкенд-разработку. Тест рассчитан на 2–3 часа спокойного прохождения. Секции про Python, хранилища данных, архитектуру и DevOps. Подробности про программу и формат обучения.

#### Вступительное тестирование

5 часов

Темы:

- Небольшой онбординг
- Знакомство с Git
- Требования

Серия уроков про требования к коду, работу с Git, процесс обучения на курсе и первое практическое задание.

## ⓿ Интро-модуль

Программа курса Асинхронное программирование на Python расположена ниже

115 часов

#### Технологии

- Python + UWSGI + Django
- PostgreSQL
- Nginx
- Docker
- ETL
- Elasticsearch

Создание и настройка панели администратора для онлайн-кинотеатра на Python с применением Django. Детальное изучение самых используемых компонентов Django — админки и ORM. Знакомство с индексами, миграциями и оптимизацией запросов. Проектирование реляционной базы данных. Устройство Docker и работа Nginx. Знакомство с архитектурным паттерном ETL и создание своего ETL для перекачки данных из PostgreSQL в Elasticsearch.

## ➊ Сервисы Admin Panel и ETL

#### Проектное задание 1 спринта

• описание схемы базы данных PostgreSQL, с которой будут работать студенты;

- реализация API на Django, который возвращает список фильмов;
- запуск Django-приложения в Docker;
- настройка работы приложения с помощью Nginx + uWSGI.
- создание скрипта для миграции данных с Sqlite на PostgreSQL;
- разработка сервиса, который позволит создавать и редактировать записи в базе данных.

Спринт 1 Проектирование базы данных, знакомство с индексами и потреблением памяти

> Знакомство с процессом вставки данных, dataclasses и работой со временем в базах данных

> Вводная информация о базах данных без SQL, критерии выбора фреймворка и подробное изучение Django: от установки до админки

#### Проектное задание 2 спринта

#### Спринт 2 Глубокое изучение технологии ORM Реализация API в сотрудничестве с Django

и тестирование результата

Подробное знакомство с Docker

Обработка запросов в production-среде и конфигурирование Nginx

Одиночный проект +2 проекта в портфолио

Проект: админка онлайн-кинотеатра + ETL для перекачки данных

Проектное задание 3 спринта

• создание отказоустойчивого

переноса данных из Postgres в Elasticsearch.

Спринт 3 Подробное изучение Elasticsearch, полнотекстового поиска и архитектуры ETL

## **2 Сервис Async API**

Погружение в асинхронный Python и принципы его работы и применение Fast API на практике. Знакомство с итераторами, генераторами и корутинами. Разбор многопоточности и многопроцессности.

Студенты работают в командах по 2-3 человека. Процесс разработки имитирует разработку в настоящей продуктовой компании - у команд есть тимлид, код-ревью и еженедельные демо с наставниками.

80 часов

#### Технологии

- Python
- ASYNCIO
- FastAPI
- Redis
- Итераторы и генераторы
- Корутины

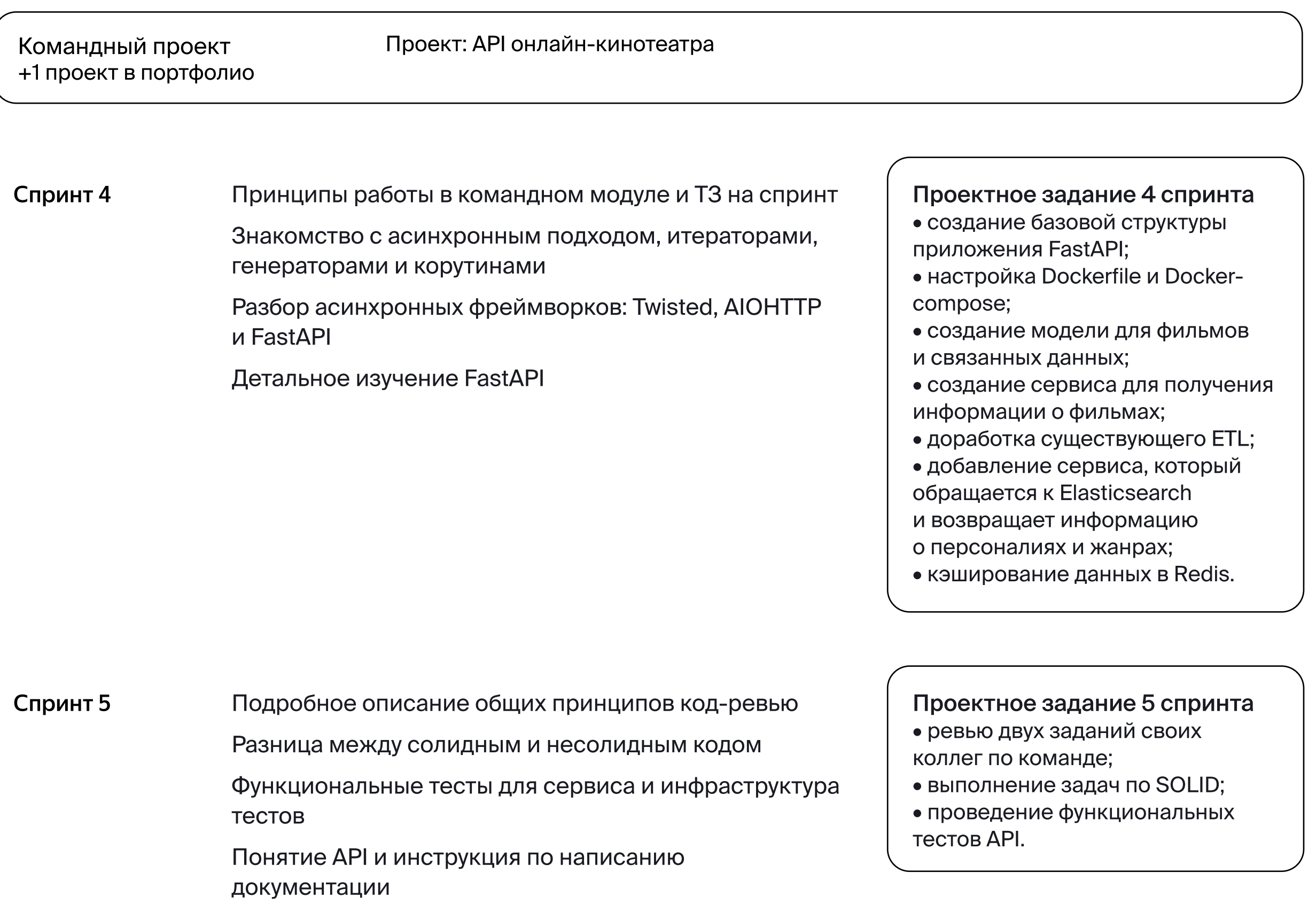

## **<sup>6</sup>** Сервис авторизации

Разработка сервиса, отвечающего за создание, хранение и логирование профиля юзера. Он позволит пользователям регистрироваться в кинотеатре и управлять своим аккаунтом. Подробный разбор, как правильно хранить пароли и обеспечить безопасность пользовательских данных.

Студенты самостоятельно проектируют архитектуру сервиса, защитив свои решения на ревью. Они продумывают систему взаимодействия между сервисами, обращая внимание на обработку ошибок и возможное отключение одного из сервисов.

Погружение в синхронные фреймворки на примере Flask и работа с реляционными базами данных на примере PostgreSQL. Фокусировка на компьютерной безопасности и правильной организации сбора, защиты и хранения данных.

80 часов

#### Технологии

- $\bullet$  Python
- Redis
- PostgreSQL (реплики)
- OpenID
- $\bullet$  oauth2
- $\bullet$  jwt
- captcha

Командный проект Проект: сервис авторизации пользователей с защитой данных +1 проект в портфолио

#### Спринт 6

Объяснение, для чего нужен сервис Auth

Анализ и сбор требований, работа с чувствительными данными, безопасность, шифрование, хеширование и управление доступом к ресурсам

Изучение способов авторизации и проработка требований к сервису. Продолжение изучения Redis

#### Спринт 7 Детальный рассказ о работе OAuth 1.0, OAuth 2.0 u openID

Работа с каптчей и двухфакторной авторизацией

Изучение общения между микросервисами.

Настройка устойчивости сервиса к нагрузкам и изменениям API, внедрение в AsyncAPI авторизации, управление уровнем нагрузки и быстрое нахождение

#### Проектное задание 6 спринта

• создание основы сервиса авторизации и реализация всех базовых требований к нему.

#### Проектное задание 7 спринта

• упрощение регистрации и аутентификации пользователей с помощью входа через

социальные сервисы

проблем

#### 80 часов

#### Технологии

- Python
- Mongo
- ApacheKafka
- Clickhouse
- Apache Spark
- CI / CD
- ELK

Сервис разрешает пользователям создавать свой контент в вашем кинотеатре — оставлять лайки, комментарии, отзывы к фильмам. Студентам нужно организовать сбор и хранение данных об активности пользователей.

Самостоятельный выбор асинхронного фреймворка и хранилища данных для сервиса. Проведение собственного исследования производительности разных хранилищ данных. Защита полученных результатов, выводов и принятых решений на демо с наставником.

## ➍ Сервис UGC

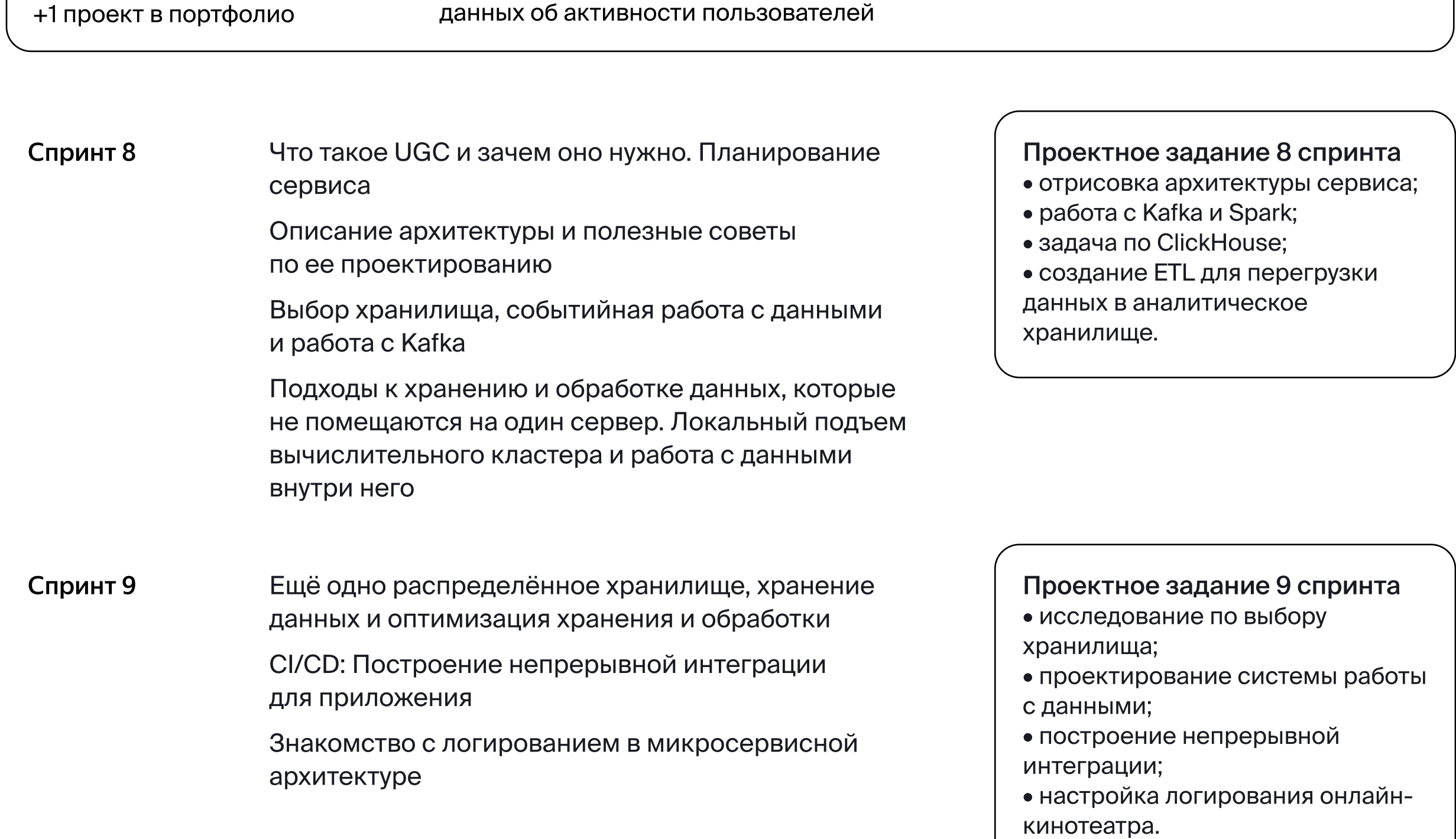

Командный проект

Проект: организация сбора и хранения данных об активности пользователей

#### 60 часов

80 часов

#### Технологии

- Python
- FastAPI
- RabbitMQ
- CI/CD

Технологии

• Python + Framework

(фреймворк студенты выбирают сами)

• Хранилище данных

и остальные технологии

студенты выбирают сами

Сервис нотификации отвечает за коммуникацию с пользователем через Email, мобильные пуш-уведомления, websocket в браузере. Это часто решаемая бизнес-задача в коммерческой разработке — от правильной коммуникации с пользователем зависят показатели бизнеса.

Изучение архитектурных проблем веб-разработки. Самостоятельное прохождение пути от бизнес-задачи до рабочего решения. Самостоятельный выбор стека технологий и отрисовка архитектуры сервиса.

Новые технологии: брокеры сообщений на примере RabbitMQ и Websocket.

Студенты сами выбирают бизнес-задачу или придумывают её, планируют своё время, проектируют архитектуру решения, выбирают и исследуют

технологии, затем защищают разработанное приложение.

Финальная точка — защита дипломного проекта, где выпускники показывают результат работы своей команды.

## ➎ Сервис нотификации

## ➏ Дипломный проект

#### Проектное задание 10 спринта

- проектирование сервиса email-рассылок с учётом потенциального расширения количества способов связи;
- настройка отправки одинаковых писем всем пользователям;
- настройка отправки персонифицированных писем;
- создание модуля для работы с Websoket;
- приветственное письмо после регистрации пользователя.

Спринт 10 Описание принципа работы сервиса нотификаций

Механизм отправки сообщений пользователям и единая политика контактов

Проектирование коммуникационной системы

Устройство Email и шаблонизаторов. Изучение, какие протоколы или технологии можно применить в разных ситуациях, когда нужно связаться с клиентом

Использование брокера сообщений RabbitMQ. Сервисы транзакционной рассылки писем и сокращенные ссылки

Возвращение к CI/CD-процессу

Проектная работа: диплом • Выполнение дипломного проекта.

Спринт 11 Организация работы в дипломном модуле

Готовые идеи для реализации в дипломном проекте

Требования для разработки и виды заказчиков. Декомпозиция проекта и самостоятельная подготовка ТЗ для заказчика

Полезные советы, как организовать рабочее время и наладить прозрачные процессы в команде

Архитектура, риски и планирование задач по проекту

Командный проект +1 проект в портфолио Проект: сервис нотификаций через Email, мобильные пуш-уведомления, websocket в браузере.

Командный проект +1 проект в портфолио +готовый проект онлайн-кинотеатра в GitHub по результатам курса

Проект: сервис на выбор

## Практикум

# Вебинары

В первом модуле вебинары проходят еженедельно для всех студентов когорты. Наставники выбирают тему, студенты пишут свои вопросы в треде анонса вебинара. Исходя из этого наставники формируют структуру вебинара.

Со второго модуля вместо вебинаров проходят еженедельные демо-звонки с наставниками. На демо каждая команда выбирает 15-минутный слот и показывает свои текущие результаты по проекту.

В дипломном модуле студентов ждут демо и вебинары, каждую неделю, кроме последней. В первую неделю проходит демо с наставником, во вторую — вебинар с экспертом, в третью — демо с ревьюером.